# Package 'Rqc'

October 9, 2015

<span id="page-0-0"></span>Type Package

Title Quality Control Tool for High-Throughput Sequencing Data

Version 1.2.0

Author Welliton Souza, Benilton Carvalho <br/>beniltoncarvalho@gmail.com>

Maintainer Welliton Souza <well309@gmail.com>

Description Rqc is an optimised tool designed for quality control and assessment of high-throughput sequencing data. It performs parallel processing of entire files and produces a report which contains a set of high-resolution graphics.

License GPL  $(>= 2)$ 

Depends BiocParallel, ShortRead, ggplot2

Imports BiocGenerics, Biostrings, IRanges, methods, S4Vectors, knitr (>= 1.7), BiocStyle, plyr, markdown, grid, reshape2

VignetteBuilder knitr

biocViews Sequencing, QualityControl, DataImport

URL <https://github.com/labbcb/Rqc>

NeedsCompilation no

# R topics documented:

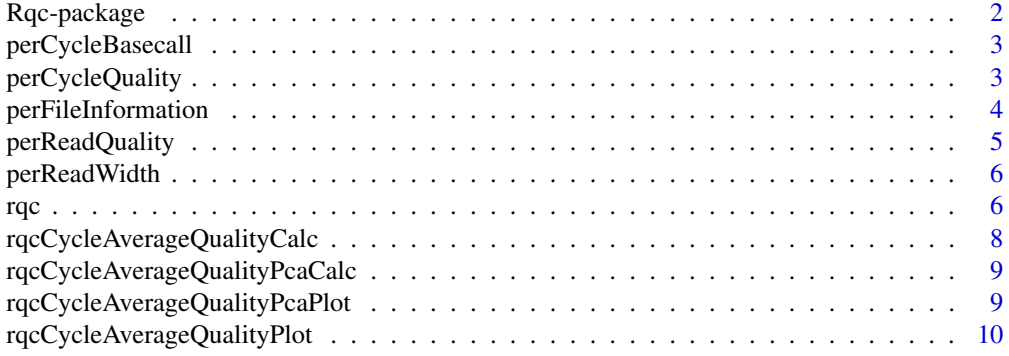

<span id="page-1-0"></span>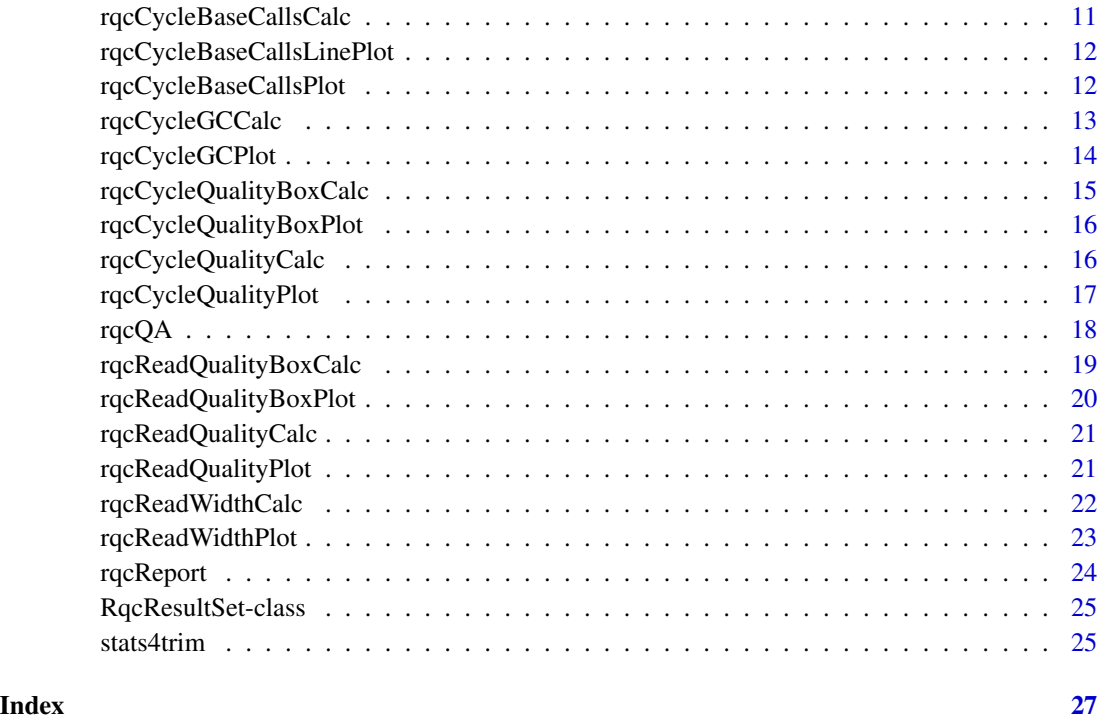

Rqc-package *Quality Control Tool for High-Throughput Sequencing Data*

# Description

Rqc is an optimized tool designed for quality assessment of high-throughput sequencing data. It performs parallel processing of entire files and produces a report, which contains a set of highresolution images that can be directly used on publications.

#### Author(s)

Welliton Souza, Benilton Carvalho

Maintainer: Welliton Souza <well309@gmail.com>

```
options(device.ask.default = FALSE)
folder <- system.file(package="ShortRead", "extdata/E-MTAB-1147")
rqc(folder, ".fastq.gz")
```
<span id="page-2-2"></span><span id="page-2-0"></span>perCycleBasecall *Frequency distribution of cycle-specific base call*

#### Description

This function combines frequency tables of all RqcResultSet objects in one table and also add file name information.

# Usage

```
perCycleBasecall(rqcResultSet)
```
#### Arguments

[rqc](#page-5-1)ResultSet list of RqcResultSet objects created by rqc and [rqcQA](#page-17-1) functions.

### Value

A data.frame with 'cycle', 'base', 'count' and 'filename' columns. 'count' variable represents how many a 'base' was identified on determined 'cycle'.

#### Author(s)

Welliton Souza

#### Examples

```
folder <- system.file(package="ShortRead", "extdata/E-MTAB-1147")
files <- list.files(folder, "fastq.gz", full.names=TRUE)
rqcResultSet <- rqcQA(files)
df <- perCycleBasecall(rqcResultSet)
head(df)
qplot(x=base, y=count, fill=base, data=df, geom="bar", stat="identity",
    facets=~filename)
```
<span id="page-2-1"></span>perCycleQuality *Frequency distribution of cycle-specific quality*

#### Description

This function combines frequency tables of all RqcResultSet objects in one table and also add file name information.

#### Usage

perCycleQuality(rqcResultSet)

#### <span id="page-3-0"></span>Arguments

[rqc](#page-5-1)ResultSet list of RqcResultSet objects created by rqc and [rqcQA](#page-17-1) functions.

# Value

A data.frame with 'cycle', 'quality', 'score', 'count' and 'filename' columns. 'count' variable represents how many a 'quality/score' was identified on determined 'cycle'.

#### Author(s)

Welliton Souza

# Examples

```
folder <- system.file(package="ShortRead", "extdata/E-MTAB-1147")
files <- list.files(folder, "fastq.gz", full.names=TRUE)
rqcResultSet <- rqcQA(files)
df <- perCycleQuality(rqcResultSet)
head(df)
qplot(x=quality, y=count, data=df, geom="bar", stat="identity",
    facets=~filename)
```
<span id="page-3-1"></span>perFileInformation *File information*

# Description

This function combines file information (such as name and path) of all RqcResultSet objects in one data.frame.

# Usage

perFileInformation(rqcResultSet)

# Arguments

[rqc](#page-5-1)ResultSet list of RqcResultSet objects created by rqc and [rqcQA](#page-17-1) functions.

#### Value

A data. frame containing information abount files.

#### Author(s)

Welliton Souza

# <span id="page-4-0"></span>perReadQuality 5

#### Examples

```
folder <- system.file(package="ShortRead", "extdata/E-MTAB-1147")
files <- list.files(folder, "fastq.gz", full.names=TRUE)
rqcResultSet <- rqcQA(files)
perFileInformation(rqcResultSet)
```
<span id="page-4-1"></span>perReadQuality *Frequency distribution of per read mean quality*

#### Description

This function returns a frequence distribution of per read mean quality from all RqcResultSet objects included on input list.

#### Usage

```
perReadQuality(rqcResultSet)
```
#### Arguments

[rqc](#page-5-1)ResultSet list of RqcResultSet objects created by rqc and [rqcQA](#page-17-1) functions.

#### Value

A data.frame with 'average', 'count' and 'filename' columns. 'count' variable represents how many the 'average' values are found.

#### Author(s)

Welliton Souza

```
folder <- system.file(package="ShortRead", "extdata/E-MTAB-1147")
files <- list.files(folder, "fastq.gz", full.names=TRUE)
rqcResultSet <- rqcQA(files)
df <- perReadQuality(rqcResultSet)
head(df)
# create a histogram
qplot(x=average, weight=count, data=df, geom="histogram", binwidth=1,
      facets=~filename)
```
<span id="page-5-2"></span><span id="page-5-0"></span>

# Description

This function combines frequency table of all RqcResultSet objects in one table and also add file name information.

# Usage

```
perReadWidth(rqcResultSet)
```
#### Arguments

[rqc](#page-5-1)ResultSet list of RqcResultSet objects created by rqc and [rqcQA](#page-17-1) functions.

#### Value

A data.frame with 'width', 'count' and 'filename' columns. 'count' variable represents haw many reads have the same 'width'.

#### Author(s)

Welliton Souza

#### Examples

```
folder <- system.file(package="ShortRead", "extdata/E-MTAB-1147")
files <- list.files(folder, "fastq.gz", full.names=TRUE)
rqcResultSet <- rqcQA(files)
df <- perReadWidth(rqcResultSet)
head(df)
```
<span id="page-5-1"></span>rqc *Main Rqc function*

#### Description

Rqc is an optimized tool designed for quality assessment of high-throughput sequencing data. It performs parallel processing of entire files and produces an HTML report, which contains a set of high-resolution images that can be directly used on publications.

<span id="page-6-0"></span>rqc 7

# Usage

```
rqc(path=".", pattern,
   sample=TRUE, n=1e6,
   groupFactor = rep("None", length(files)),
   outdir=tempdir(), file="rqc_report",
   openBrowser=TRUE,
   BPPARAM=bpparam())
```
# Arguments

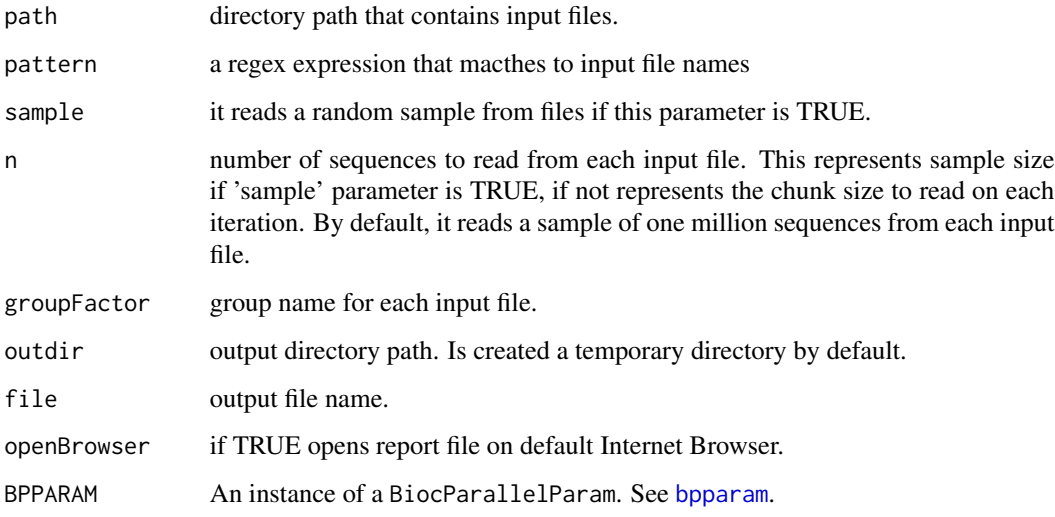

# Value

A invisible named list of RqcResultSet objects, each one represents a file.

# Author(s)

Welliton Souza

# See Also

[rqcQA](#page-17-1)

```
options(device.ask.default = FALSE)
folder <- system.file(package="ShortRead", "extdata/E-MTAB-1147")
rqc(folder, ".fastq.gz", openBrowser=FALSE)
```
<span id="page-7-1"></span><span id="page-7-0"></span>rqcCycleAverageQualityCalc

*Per cycle average quality calculation*

# Description

Calculates average quality per cycle.

# Usage

rqcCycleAverageQualityCalc(rqcResultSet)

# Arguments

[rqc](#page-5-1)ResultSet list of RqcResultSet objects created by rqc and [rqcQA](#page-17-1) functions.

#### Value

Data frame ready for plot.

#### Author(s)

Welliton Souza

#### See Also

[rqcCycleAverageQualityPlot](#page-9-1)

```
folder <- system.file(package="ShortRead", "extdata/E-MTAB-1147")
files <- list.files(folder, "fastq.gz", full.names=TRUE)
rqcResultSet <- rqcQA(files)
df <- rqcCycleAverageQualityCalc(rqcResultSet)
df$cycle <- as.numeric(levels(df$cycle))[df$cycle]
qplot(x=cycle, y=quality, colour=filename, data=df, geom="line")
```
<span id="page-8-1"></span><span id="page-8-0"></span>rqcCycleAverageQualityPcaCalc

*PCA calculation of per cycle read average quality*

#### Description

This function calculates Principal Components of per cycle read average quality.

#### Usage

rqcCycleAverageQualityPcaCalc(rqcResultSet)

#### Arguments

rqcResultSet list of RqcResultSet objects created by [rqc](#page-5-1) and [rqcQA](#page-17-1) functions.

# Value

An object of class prcomp.

# Author(s)

Welliton Souza

#### Examples

```
folder <- system.file(package="ShortRead", "extdata/E-MTAB-1147")
files <- list.files(folder, "fastq.gz", full.names=TRUE)
rqcResultSet <- rqcQA(files)
fit <- rqcCycleAverageQualityPcaCalc(rqcResultSet)
biplot(fit)
```
rqcCycleAverageQualityPcaPlot

*Biplot of PCA of per cycle read average quality*

# Description

This function creates a Biplot of PCA of per cycle read average quality

# Usage

rqcCycleAverageQualityPcaPlot(rqcResultSet)

#### Arguments

[rqc](#page-5-1)ResultSet list of RqcResultSet objects created by rqc and [rqcQA](#page-17-1) functions.

# Value

Plot object from [ggplot](#page-0-0) function.

# Author(s)

Welliton Souza

# See Also

[rqcCycleAverageQualityPcaCalc](#page-8-1)

# Examples

```
folder <- system.file(package="ShortRead", "extdata/E-MTAB-1147")
files <- list.files(folder, "fastq.gz", full.names=TRUE)
rqcResultSet <- rqcQA(files)
rqcCycleAverageQualityPcaPlot(rqcResultSet)
```
<span id="page-9-1"></span>rqcCycleAverageQualityPlot

*Per cycle average quality plot*

# Description

Creates a line graph of per cycle average quality.

# Usage

rqcCycleAverageQualityPlot(rqcResultSet)

# Arguments

[rqc](#page-5-1)ResultSet list of RqcResultSet objects created by rqc and [rqcQA](#page-17-1) functions.

# Value

Plot object from [ggplot](#page-0-0) function.

#### Author(s)

Welliton Souza

# See Also

[rqcCycleAverageQualityCalc](#page-7-1)

<span id="page-9-0"></span>

# <span id="page-10-0"></span>rqcCycleBaseCallsCalc 11

# Examples

```
folder <- system.file(package="ShortRead", "extdata/E-MTAB-1147")
files <- list.files(folder, "fastq.gz", full.names=TRUE)
rqcResultSet <- rqcQA(files)
rqcCycleAverageQualityPlot(rqcResultSet)
```
<span id="page-10-1"></span>rqcCycleBaseCallsCalc *Per cycle base call calculation*

#### Description

Calculates average base call per cycle.

#### Usage

```
rqcCycleBaseCallsCalc(rqcResultSet)
```
# Arguments

[rqc](#page-5-1)ResultSet list of RqcResultSet objects created by rqc and [rqcQA](#page-17-1) functions.

#### Value

List of data frames ready for plot.

# Author(s)

Welliton Souza

# See Also

[rqcCycleBaseCallsPlot](#page-11-1)

```
folder <- system.file(package="ShortRead", "extdata/E-MTAB-1147")
files <- list.files(folder, "fastq.gz", full.names=TRUE)
rqcResultSet <- rqcQA(files)
df <- rqcCycleBaseCallsCalc(rqcResultSet)
qplot(x=cycle, y=value, colour=variable, group=variable, data=df,
     geom="line", facets=~filename)
```
<span id="page-11-0"></span>rqcCycleBaseCallsLinePlot

*Per cycle base calls line plot*

#### Description

Creates a line graph of per cycle base calls.

#### Usage

rqcCycleBaseCallsLinePlot(rqcResultSet)

# Arguments

[rqc](#page-5-1)ResultSet list of RqcResultSet objects created by rqc and [rqcQA](#page-17-1) functions.

# Value

Plot object from [ggplot](#page-0-0) function.

#### Author(s)

Welliton Souza

# See Also

[rqcCycleBaseCallsCalc](#page-10-1)

# Examples

```
folder <- system.file(package="ShortRead", "extdata/E-MTAB-1147")
files <- list.files(folder, "fastq.gz", full.names=TRUE)
rqcResultSet <- rqcQA(files)
rqcCycleBaseCallsLinePlot(rqcResultSet)
```
<span id="page-11-1"></span>rqcCycleBaseCallsPlot *Per cycle base calls plot*

# Description

Creates a bar graph of per cycle base calls.

## Usage

rqcCycleBaseCallsPlot(rqcResultSet)

# <span id="page-12-0"></span>rqcCycleGCCalc 13

# Arguments

[rqc](#page-5-1)ResultSet list of RqcResultSet objects created by rqc and [rqcQA](#page-17-1) functions.

# Value

Plot object from [ggplot](#page-0-0) function.

# Author(s)

Welliton Souza

# See Also

[rqcCycleBaseCallsCalc](#page-10-1)

# Examples

```
folder <- system.file(package="ShortRead", "extdata/E-MTAB-1147")
files <- list.files(folder, "fastq.gz", full.names=TRUE)
rqcResultSet <- rqcQA(files)
rqcCycleBaseCallsPlot(rqcResultSet)
```
<span id="page-12-1"></span>rqcCycleGCCalc *Per cycle percentual GC.*

# Description

Calculates per cycle percentual GC.

# Usage

```
rqcCycleGCCalc(rqcResultSet)
```
# Arguments

rqcResultSet list of RqcResultSet objects created by [rqc](#page-5-1) and [rqcQA](#page-17-1) functions.

#### Value

Data frame ready for plot.

# Author(s)

Welliton Souza

# See Also

[rqcCycleGCPlot](#page-13-1)

#### Examples

```
folder <- system.file(package="ShortRead", "extdata/E-MTAB-1147")
files <- list.files(folder, "fastq.gz", full.names=TRUE)
rqcResultSet <- rqcQA(files)
df <- rqcCycleGCCalc(rqcResultSet)
qplot(x=cycle, y=gc, colour=filename, data=df, geom="line")
```
<span id="page-13-1"></span>rqcCycleGCPlot *Per cycle percentual GC plot*

# Description

Creates a line graph of per cycle percentual GC.

# Usage

```
rqcCycleGCPlot(rqcResultSet)
```
# Arguments

rqcResultSet list of RqcResultSet objects created by [rqc](#page-5-1) and [rqcQA](#page-17-1) functions.

# Value

Plot object from [ggplot](#page-0-0) function.

#### Author(s)

Welliton Souza

# See Also

[rqcCycleGCCalc](#page-12-1)

```
folder <- system.file(package="ShortRead", "extdata/E-MTAB-1147")
files <- list.files(folder, "fastq.gz", full.names=TRUE)
rqcResultSet <- rqcQA(files)
rqcCycleGCPlot(rqcResultSet)
```
<span id="page-13-0"></span>

<span id="page-14-1"></span><span id="page-14-0"></span>rqcCycleQualityBoxCalc

*Per cycle quality percentiles calculation for boxplot*

#### Description

Calculates per cycle quality percentiles to create boxplot.

# Usage

```
rqcCycleQualityBoxCalc(rqcResultSet)
```
# Arguments

[rqc](#page-5-1)ResultSet list of RqcResultSet objects created by rqc and [rqcQA](#page-17-1) functions.

#### Value

Data frame ready to plot.

#### Author(s)

Welliton Souza

# See Also

[rqcCycleQualityBoxPlot](#page-15-1)

```
folder <- system.file(package="ShortRead", "extdata/E-MTAB-1147")
files <- list.files(folder, "fastq.gz", full.names=TRUE)
rqcResultSet <- rqcQA(files)
df <- rqcCycleQualityBoxCalc(rqcResultSet)
qplot(x=cycle, ymin=ymin, lower=lower, middle=middle, upper=upper, ymax=ymax,
      data=df, geom="boxplot", stat="identity", facets=~filename)
```
<span id="page-15-1"></span><span id="page-15-0"></span>rqcCycleQualityBoxPlot

*Per cycle quality box plot*

# Description

Plots per cycle quality box plot.

# Usage

```
rqcCycleQualityBoxPlot(rqcResultSet)
```
# Arguments

rqcResultSet list of RqcResultSet objects created by [rqc](#page-5-1) and [rqcQA](#page-17-1) functions.

# Value

Plot object from [ggplot](#page-0-0) function.

#### Author(s)

Welliton Souza

# See Also

[rqcCycleQualityBoxCalc](#page-14-1)

# Examples

```
folder <- system.file(package="ShortRead", "extdata/E-MTAB-1147")
files <- list.files(folder, "fastq.gz", full.names=TRUE)
rqcResultSet <- rqcQA(files)
rqcCycleQualityBoxPlot(rqcResultSet)
```
<span id="page-15-2"></span>rqcCycleQualityCalc *Per cycle quality calculation*

# Description

Calculates per cycle quality percentiles.

## Usage

rqcCycleQualityCalc(rqcResultSet)

# <span id="page-16-0"></span>rqcCycleQualityPlot 17

# Arguments

rqcResultSet list of RqcResultSet objects created by [rqc](#page-5-1) and [rqcQA](#page-17-1) functions.

#### Value

Data frame ready for plot.

#### Author(s)

Welliton Souza

# See Also

[rqcCycleQualityPlot](#page-16-1)

# Examples

```
folder <- system.file(package="ShortRead", "extdata/E-MTAB-1147")
files <- list.files(folder, "fastq.gz", full.names=TRUE)
rqcResultSet <- rqcQA(files)
df <- rqcCycleQualityCalc(rqcResultSet)
qplot(x=cycle, y=percentiles, fill=value, data=df, geom="bar",
      stat="identity", facets=~filename)
```
<span id="page-16-1"></span>rqcCycleQualityPlot *Per cycle quality plot*

# Description

Creates a graph of per cycle quality.

#### Usage

```
rqcCycleQualityPlot(rqcResultSet)
```
#### Arguments

rqcResultSet list of RqcResultSet objects created by [rqc](#page-5-1) and [rqcQA](#page-17-1) functions.

# Value

Plot object from [ggplot](#page-0-0) function.

#### Author(s)

Welliton Souza

#### See Also

[rqcCycleQualityCalc](#page-15-2)

#### Examples

```
folder <- system.file(package="ShortRead", "extdata/E-MTAB-1147")
files <- list.files(folder, "fastq.gz", full.names=TRUE)
rqcResultSet <- rqcQA(files)
rqcCycleQualityPlot(rqcResultSet)
```
<span id="page-17-1"></span>

#### rqcQA *Quality Assessment Rqc function*

#### Description

Process a set of files and returns a list of quality control data. Files must be FASTQ format, compressed or not.

#### Usage

```
rqcQA(files, sample = TRUE, n = 1e6,groupFactor = rep("None", length(files)), BPPARAM = bpparam())
```
#### Arguments

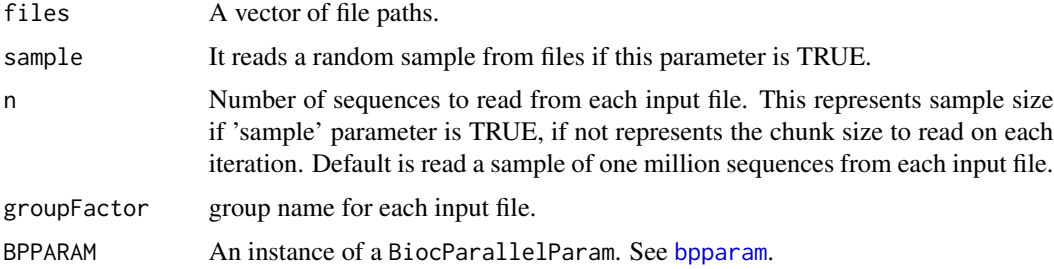

#### Details

Input files are read using FastStreamer and FastSampler classes of [ShortRead](#page-0-0) package. Process multiple files in parallel using [bplapply](#page-0-0) function of [BiocParallel](#page-0-0) package.

#### Value

A named list of RqcResultSet objects, each one represents a file.

#### Author(s)

Welliton Souza

<span id="page-17-0"></span>

# <span id="page-18-0"></span>rqcReadQualityBoxCalc 19

#### See Also

[rqc](#page-5-1)

#### Examples

```
folder <- system.file(package="ShortRead", "extdata/E-MTAB-1147")
files <- list.files(full.names=TRUE, path=folder)
rqcResultSet <- rqcQA(files)
rqcReadQualityPlot(rqcResultSet)
```
<span id="page-18-1"></span>rqcReadQualityBoxCalc *Per read mean quality percentiles calculation for boxplot*

# Description

Calculates per read mean quality percentiles to create boxplot.

#### Usage

```
rqcReadQualityBoxCalc(rqcResultSet)
```
#### Arguments

[rqc](#page-5-1)ResultSet list of RqcResultSet objects created by rqc and [rqcQA](#page-17-1) functions.

# Value

A data frame ready to plot, it contains the following columns:

- filename: name of input files
- min: minimum value
- ymin: 10% of data
- lower: 25% of data
- middle: 50% of data, median
- upper: 75% of data
- ymax: 90% of data
- max: maximum value

# Author(s)

Welliton Souza

#### See Also

[rqcReadQualityBoxPlot](#page-19-1)

#### Examples

```
folder <- system.file(package="ShortRead", "extdata/E-MTAB-1147")
files <- list.files(folder, "fastq.gz", full.names=TRUE)
rqcResultSet <- rqcQA(files)
df <- rqcReadQualityBoxCalc(rqcResultSet)
p <- qplot(x=filename, ymin=ymin, lower=lower, middle=middle, upper=upper,
    ymax=ymax, data=df, geom="boxplot", stat="identity") +
    coord_flip()
\mathsf{D}# add minimum and maximum values
p + geom_point(aes(y=min)) + geom_point(aes(y=max))
```
<span id="page-19-1"></span>rqcReadQualityBoxPlot *Per read mean quality box plot*

#### Description

This function creates crate a graphic charts with box plots describing per read mean quality distribution for each input file

#### Usage

rqcReadQualityBoxPlot(rqcResultSet)

# Arguments

rqcResultSet list of RqcResultSet objects created by [rqc](#page-5-1) and [rqcQA](#page-17-1) functions.

# Value

Plot object from [ggplot](#page-0-0) function.

#### Author(s)

Welliton Souza

# See Also

[rqcReadQualityBoxCalc](#page-18-1)

```
folder <- system.file(package="ShortRead", "extdata/E-MTAB-1147")
files <- list.files(folder, "fastq.gz", full.names=TRUE)
rqcResultSet <- rqcQA(files)
rqcReadQualityBoxPlot(rqcResultSet)
```
<span id="page-19-0"></span>

<span id="page-20-2"></span><span id="page-20-0"></span>rqcReadQualityCalc *Per read quality calculation*

#### Description

Calculates per read quality

# Usage

rqcReadQualityCalc(rqcResultSet)

#### Arguments

[rqc](#page-5-1)ResultSet list of RqcResultSet objects created by rqc and [rqcQA](#page-17-1) functions.

#### Value

Data frame ready for plot.

#### Author(s)

Welliton Souza

# See Also

[rqcReadQualityPlot](#page-20-1)

#### Examples

```
folder <- system.file(package="ShortRead", "extdata/E-MTAB-1147")
files <- list.files(folder, "fastq.gz", full.names=TRUE)
rqcResultSet <- rqcQA(files)
df <- rqcReadQualityCalc(rqcResultSet)
qplot(x=quantile, y=value, colour=filename, data=df, geom="line")
```
<span id="page-20-1"></span>rqcReadQualityPlot *Per read quality plot*

# Description

Plots the quality of all the files by read.

#### Usage

rqcReadQualityPlot(rqcResultSet)

#### <span id="page-21-0"></span>Arguments

[rqc](#page-5-1)ResultSet list of RqcResultSet objects created by rqc and [rqcQA](#page-17-1) functions.

#### Value

Plot object from [ggplot](#page-0-0) function.

# Author(s)

Welliton Souza

# See Also

[rqcReadQualityCalc](#page-20-2)

# Examples

```
folder <- system.file(package="ShortRead", "extdata/E-MTAB-1147")
files <- list.files(folder, "fastq.gz", full.names=TRUE)
rqcResultSet <- rqcQA(files)
rqcReadQualityPlot(rqcResultSet)
```
<span id="page-21-1"></span>rqcReadWidthCalc *Per read width calculation*

# Description

Calculates amount of per read width

# Usage

```
rqcReadWidthCalc(rqcResultSet)
```
#### Arguments

rqcResultSet list of RqcResultSet objects created by [rqc](#page-5-1) and [rqcQA](#page-17-1) functions.

#### Value

Data frame ready for plot.

# Author(s)

Welliton Souza

# See Also

[rqcReadWidthPlot](#page-22-1)

# <span id="page-22-0"></span>rqcReadWidthPlot 23

#### Examples

```
folder <- system.file(package="ShortRead", "extdata/E-MTAB-1147")
files <- list.files(folder, "fastq.gz", full.names=TRUE)
rqcResultSet <- rqcQA(files)
df <- rqcReadWidthCalc(rqcResultSet)
qplot(x=width, y=count, data=df, geom="bar", stat="identity", facets=~filename)
```
<span id="page-22-1"></span>rqcReadWidthPlot *Per read width plot*

# Description

Creates bar graph of per read width from all elements of input list.

#### Usage

```
rqcReadWidthPlot(rqcResultSet)
```
# Arguments

rqcResultSet list of RqcResultSet objects created by [rqc](#page-5-1) and [rqcQA](#page-17-1) functions.

# Value

Plot object from [ggplot](#page-0-0) function.

#### Author(s)

Welliton Souza

# See Also

[rqcReadWidthCalc](#page-21-1)

```
folder <- system.file(package="ShortRead", "extdata/E-MTAB-1147")
files <- list.files(folder, "fastq.gz", full.names=TRUE)
rqcResultSet <- rqcQA(files)
rqcReadWidthPlot(rqcResultSet)
```
<span id="page-23-0"></span>

#### Description

Generates an HTML report file.

Also creates a directory called "figure" in outdir path.

# Usage

```
rqcReport(rqcResultSet, outdir=tempdir(), file="rqc_report", keepMD=FALSE)
```
# Arguments

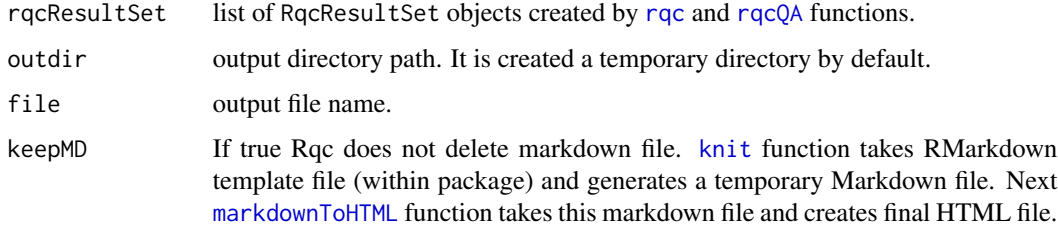

#### Value

Report file path.

#### Author(s)

Welliton Souza

#### See Also

[rqc](#page-5-1)

[rqcQA](#page-17-1)

```
options(device.ask.default = FALSE)
folder <- system.file(package="ShortRead", "extdata/E-MTAB-1147")
files <- list.files(full.names=TRUE, path=folder)
rqcResultSet <- rqcQA(files)
reportFile <- rqcReport(rqcResultSet)
browseURL(reportFile)
```
#### <span id="page-24-0"></span>Description

RqcResultSet class represents quality assessment data created by rqc and rqcQA functions. This class extends .QA class from ShortRead package.

# See Also

[perReadQuality](#page-4-1) returns read mean quality frequency table. [perReadWidth](#page-5-2) returns read width frequency table. [perCycleQuality](#page-2-1) returns cycle-specific quality frequency table. [perCycleBasecall](#page-2-2) returns cycle-specific base call frequency table. [perFileInformation](#page-3-1) returns informations of the files.

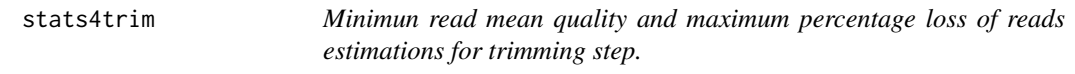

# Description

This function estimates how many reads would be lost if the sequences are filtered by a minimum read mean quality value. Also this function estimates what is the minimum read mean quality value for filtering and lose max percentage defined.

#### Usage

stats4trim(rqcResultSet, qmin, pmax)

# Arguments

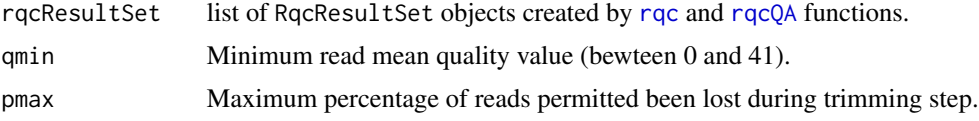

# Value

A data frame containg estimated minimum quality and maximum percentage for each input file.

#### Author(s)

Welliton Souza

26 stats4trim

```
folder <- system.file(package="ShortRead", "extdata/E-MTAB-1147")
files <- list.files(folder, "fastq.gz", full.names=TRUE)
rqcResultSet <- rqcQA(files)
stats4trim(rqcResultSet, qmin=20)
stats4trim(rqcResultSet, pmax=10)
```
# <span id="page-26-0"></span>**Index**

∗Topic graphics rqc, [6](#page-5-0) rqcCycleAverageQualityPcaPlot, [9](#page-8-0) rqcCycleAverageQualityPlot, [10](#page-9-0) rqcCycleBaseCallsLinePlot, [12](#page-11-0) rqcCycleBaseCallsPlot, [12](#page-11-0) rqcCycleGCPlot, [14](#page-13-0) rqcCycleQualityBoxPlot, [16](#page-15-0) rqcCycleQualityPlot, [17](#page-16-0) rqcReadQualityBoxPlot, [20](#page-19-0) rqcReadQualityPlot, [21](#page-20-0) rqcReadWidthPlot, [23](#page-22-0) ∗Topic package Rqc-package, [2](#page-1-0) ∗Topic qc perCycleBasecall, [3](#page-2-0) perCycleQuality, [3](#page-2-0) perFileInformation, [4](#page-3-0) perReadQuality, [5](#page-4-0) perReadWidth, [6](#page-5-0) rqc, [6](#page-5-0) rqcCycleAverageQualityCalc, [8](#page-7-0) rqcCycleAverageQualityPcaCalc, [9](#page-8-0) rqcCycleAverageQualityPcaPlot, [9](#page-8-0) rqcCycleAverageQualityPlot, [10](#page-9-0) rqcCycleBaseCallsCalc, [11](#page-10-0) rqcCycleBaseCallsLinePlot, [12](#page-11-0) rqcCycleBaseCallsPlot, [12](#page-11-0) rqcCycleGCCalc, [13](#page-12-0) rqcCycleGCPlot, [14](#page-13-0) rqcCycleQualityBoxCalc, [15](#page-14-0) rqcCycleQualityBoxPlot, [16](#page-15-0) rqcCycleQualityCalc, [16](#page-15-0) rqcCycleQualityPlot, [17](#page-16-0) rqcReadQualityBoxCalc, [19](#page-18-0) rqcReadQualityBoxPlot, [20](#page-19-0) rqcReadQualityCalc, [21](#page-20-0) rqcReadQualityPlot, [21](#page-20-0) rqcReadWidthCalc, [22](#page-21-0)

rqcReadWidthPlot, [23](#page-22-0) stats4trim, [25](#page-24-0) ∗Topic trimming stats4trim, [25](#page-24-0) BiocParallel, *[18](#page-17-0)* bplapply, *[18](#page-17-0)* bpparam, *[7](#page-6-0)*, *[18](#page-17-0)* ggplot, *[10](#page-9-0)*, *[12](#page-11-0)[–14](#page-13-0)*, *[16,](#page-15-0) [17](#page-16-0)*, *[20](#page-19-0)*, *[22,](#page-21-0) [23](#page-22-0)* knit, *[24](#page-23-0)* markdownToHTML, *[24](#page-23-0)* perCycleBasecall, [3,](#page-2-0) *[25](#page-24-0)* perCycleQuality, [3,](#page-2-0) *[25](#page-24-0)* perFileInformation, [4,](#page-3-0) *[25](#page-24-0)* perReadQuality, [5,](#page-4-0) *[25](#page-24-0)* perReadWidth, [6,](#page-5-0) *[25](#page-24-0)* Rqc *(*Rqc-package*)*, [2](#page-1-0) rqc, *[3–](#page-2-0)[6](#page-5-0)*, [6,](#page-5-0) *[8](#page-7-0)[–17](#page-16-0)*, *[19](#page-18-0)[–25](#page-24-0)* Rqc-package, [2](#page-1-0) rqcCycleAverageQualityCalc, [8,](#page-7-0) *[10](#page-9-0)* rqcCycleAverageQualityPcaCalc, [9,](#page-8-0) *[10](#page-9-0)* rqcCycleAverageQualityPcaPlot, [9](#page-8-0) rqcCycleAverageQualityPlot, *[8](#page-7-0)*, [10](#page-9-0) rqcCycleBaseCallsCalc, [11,](#page-10-0) *[12,](#page-11-0) [13](#page-12-0)* rqcCycleBaseCallsLinePlot, [12](#page-11-0) rqcCycleBaseCallsPlot, *[11](#page-10-0)*, [12](#page-11-0) rqcCycleGCCalc, [13,](#page-12-0) *[14](#page-13-0)* rqcCycleGCPlot, *[13](#page-12-0)*, [14](#page-13-0) rqcCycleQualityBoxCalc, [15,](#page-14-0) *[16](#page-15-0)* rqcCycleQualityBoxPlot, *[15](#page-14-0)*, [16](#page-15-0) rqcCycleQualityCalc, [16,](#page-15-0) *[18](#page-17-0)* rqcCycleQualityPlot, *[17](#page-16-0)*, [17](#page-16-0) rqcQA, *[3–](#page-2-0)[17](#page-16-0)*, [18,](#page-17-0) *[19](#page-18-0)[–25](#page-24-0)* rqcReadQualityBoxCalc, [19,](#page-18-0) *[20](#page-19-0)* rqcReadQualityBoxPlot, *[19](#page-18-0)*, [20](#page-19-0) rqcReadQualityCalc, [21,](#page-20-0) *[22](#page-21-0)*

28 INDEX

rqcReadQualityPlot , *[21](#page-20-0)* , [21](#page-20-0) rqcReadWidthCalc , [22](#page-21-0) , *[23](#page-22-0)* rqcReadWidthPlot , *[22](#page-21-0)* , [23](#page-22-0) rqcReport , [24](#page-23-0) RqcResultSet *(*RqcResultSet-class *)* , [25](#page-24-0) RqcResultSet-class , [25](#page-24-0)

ShortRead , *[18](#page-17-0)* stats4trim, [25](#page-24-0)